# NUANCE

The experience speaks for itself™

## DATA SHEFT

## **PDF Converter for Mac** Version 3

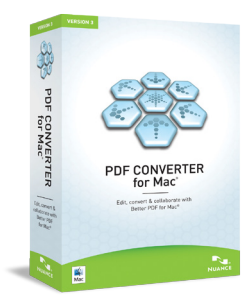

A Better **Macintosh** Experience Starts with Better PDF Software.

Nuance PDF Converter for Mac, version 3 enables Mac® users to edit and securely share PDF files like never before. Using OmniPage®, the world's best-selling OCR technology, PDF Converter for Mac easily and accurately converts PDFs into editable formats, saving valuable time and enabling users to increase productivity and get the most out of their documents.

PDF Converter for Mac features industry-standard PDF viewing, editing, and security. It also enables users to save documents directly to leading cloud services such as Evernote and PaperPort Anywhere. Outstanding editing capabilities include search and replace text, text redaction, create and edit table of contents, and more. Combining unparalleled functionality, 256-bit encryption, and ease of use, PDF Converter for Mac enables users to edit and securely share PDF files like never before.

#### **Provides Everything Today's Mac Users Need to Work Smarter and Faster**

- **•** Effortlessly assemble 100% industry-standard PDF files
- **•** Quickly and accurately convert documents in real time no account setup or email delivery required\*
- **•** Convert to Microsoft® Office formats that are compatible with Apple® iWork
- Send to Evernote<sup>®</sup> and email
- **•** Save directly to PaperPort Anywhere cloud storage service
- **•** Scan directly to Searchable PDF documents
- **•** Search and black out (redact) or replace text
- **•** Enjoy significant savings over Adobe® Acrobat® without compromising ease of use

# **Key Benefits of PDF Converter for Mac**

#### **Edit directly within PDF files**

PDF files are no longer difficult to change. Simply edit, delete, and add text as needed. You can also insert, move, copy, resize, and delete images.

#### **Connect to the cloud**

Access to your stored documents in the cloud anytime, anywhere. Now you can save PDFs directly to Evernote and PaperPort Anywhere.

#### **Scan directly to searchable PDF**

Scanning to PDF isn't useful if you can't get access to information. Create PDF documents complete with text that can be copied and searched.

#### **Collaborate like never before**

Exchange ideas and provide directions by adding notes, text boxes, graphics, and more to PDF documents. Mark up documents with highlighting, underscoring, and strikethrough formatting.

#### **Combine and assemble documents with ease**

Insert and remove, re-order, delete or combine pages in a PDF with drag-anddrop ease. Open the files you want to work with, and simply drag the pages you need into a new document.

\* Some features require Internet access; additional terms apply

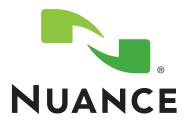

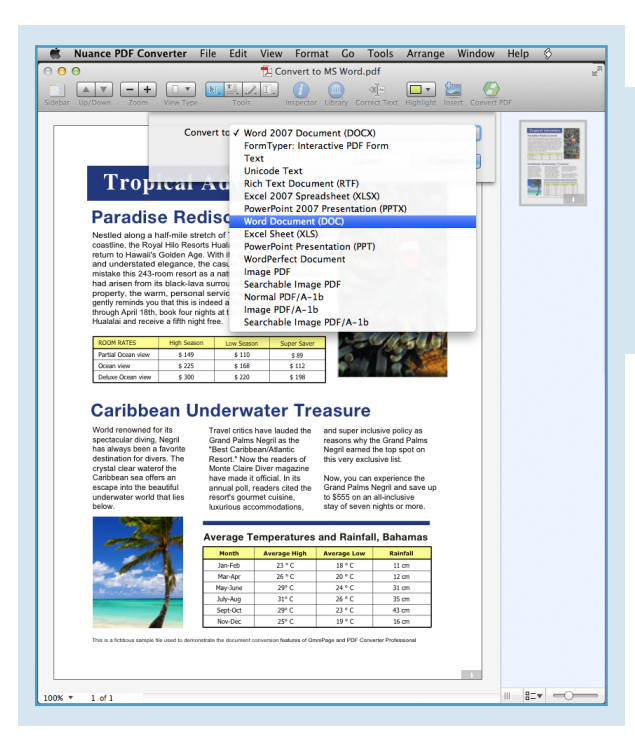

#### **Take advantage of the world's most accurate PDF conversion**

Don't waste valuable time recreating documents with complex layouts and graphics. Convert PDF files into Microsoft® Word, Excel®, PowerPoint®, RTF, and Corel® WordPerfect documents in real-time complete with the most accurate fully-formatted text, columns, tables, and graphics available with any PDF software.

#### **Enhance document security**

Ensure compliance with government and HIPPA regulations regarding document security by safeguarding confidential information with 128-bit or 256-bit AES encryption and 256-bit AES Unicode passwords.

#### **Protect your information**

Black out or erase text from documents to protect sensitive information. Text and images can be edited or deleted to keep safe from prying eyes. You can even use search-and-redact to eliminate text throughout a PDF document.

Nuance PDF Converter File Edit View Format Go Tools Arrange Window Help

Fillable - School Application\_Page\_1.pdf

### **Create forms or convert existing non-fillable forms into fillable**

Don't let the hassle of filling out long forms slow down business. Using FormTyper™, you can take a non-fillable form and convert it into a fillable PDF form that you can complete, save, and email. PDF Converter for Mac also lets you build cross-platform PDF forms by adding text fields, checkboxes, and radio buttons.

#### **System Requirements**

- **•Mac computer with an Intel processor**
- **•Approximately 100 MB of available disk space**
- **•Mac OS X v10.6 (Snow Leopard) or v10.7 (Lion)**
- **•CD/DVD drive required to install from disk**
- **•Some features require Internet access; additional terms apply**

© 1995 - 2012 Nuance Communications, Inc. All rights reserved. Nuance Proprietary Information. Nuance, the Nuance logo and OmniPage are trademarks and/or registered trademarks of Nuance Communications, Inc. and/or<br>its affiliates in the United States and/or other countries. All other trademarks referred to herein are the propert respective owners.

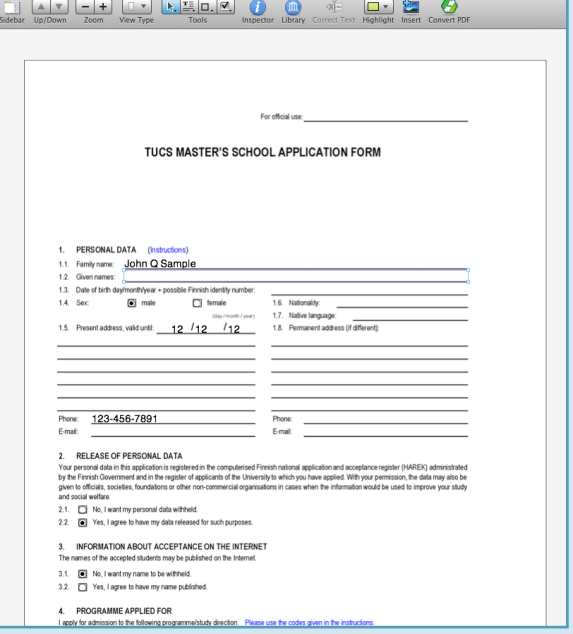

NUANCE COMMUNICATIONS, INC. ONE WAYSIDE ROAD 781 565 5000

ONE WAYSIDE ROAD BURLINGTON, MA 01803 NUANCE.COM

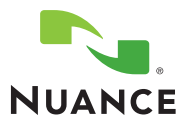